index of photoshop cc free 2020

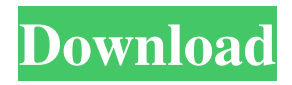

#### **Index Of Photoshop Download With License Code [Latest 2022]**

SiteCandy One of the fastest growing tools in the world is SiteCandy, which can be used for creating e-commerce, online magazines, forums, and blogs. It offers video tutorials to help you get the most out of its tools. The SiteCandy online community is also extremely helpful, as you can find support from other users. It's free, but you'll need to purchase a license to use the software. \* Check out \_SiteCandy Pro Ultimate Guide: Finding Out About SiteCandy Pro\_ by Edd Southerland (CreateSpace, 2012) if you're getting started in the world of SiteCandy. \* SiteCandy Forums can be helpful at `www.sitecandy.com/forums`. \* Free video tutorials are available at `www.sitecandy.com/tutorials`. \* A list of helpful add-ons can be found at `www.sitecandy.com/plugins`.

#### **Index Of Photoshop Download Crack +**

Users can add to that list with more features, such as the ability to edit multiple photos and videos, crop, rotate, and scale and create special effects. For people who want to use a light version of Photoshop, Photoshop Elements can also serve as a good resource. This article takes an introspective look at the tool. We'll reveal the features used the most by most people and explore why you would use Photoshop Elements over Photoshop. The Best Free Graphic Software: Adobe Photoshop Elements vs. Adobe Photoshop We will first cover the most popular features that are used in graphic design, and then cover the differences between the two. The Features Used by Almost Everyone Below are the top 10 features that are used by the most people. Photoshop Elements is a completely different software than Photoshop, but the features listed below are the same. Dark Room: The Dark Room feature lets you adjust the entire color of an image. You can add an adjustment layer that brings the colors of an image to their original state. Adjustment: You can make many adjustment layers to bring a desired effect to an image. Multiple Layers: You can use more than one layer to make edits to an image. You can add a mask to edit just a portion of an image. Text Tool: You can add text to an image or create text in an image. Create Brush: You can make your own custom brush, and add them to the brush library. You can add special brushes to the brush library to make special effects. Snapping: Using Snapping, you can have your tool follow where the tool tip is pointing. That lets you make more precise editing. Ink Tool: You can make strokes on an image using the Ink Tool. Blur Tool: You can blur the image to make it appear more blurry. Line Filter: You can add a special line to an image. Free Transform: You can manipulate an image's shape and size using the Free Transform tool. Conclusion: Photoshop Elements vs. Photoshop How does Photoshop Elements compare to Photoshop? The features listed above are among the most widely used tools. For most people, Photoshop Elements is more than enough to start. The Features Used by Some, But Not By Most Of course, there are some features that Photoshop Elements doesn't have. For example, Photoshop Elements doesn't have 05a79cecff

# **Index Of Photoshop Download Crack With Registration Code Free Download**

In a Monday afternoon email, a federal prosecutor confirmed the FBI is investigating the unidentified phishing scammer. "The case is being investigated by the Federal Bureau of Investigation with a substantial focus on the electronic devices belonging to victims," Assistant U.S. Attorney Stephanie Sullivan wrote in an email to the Mililani Neighborhood Association. "As is our policy, no information about this investigation is available at this time." ADVERTISING On Sunday, the Mililani Neighborhood Association said it received an email from an individual purporting to be from the FBI claiming to have evidence of fraudulent activities by an unnamed individual. In the email, the organization claims that a man using the identity of "Mickey Mouse" received 60,000 images of stolen nude images from "hundreds of women." The person using the identity of "Mickey Mouse" is accused of using the stolen images to create false identification and employment documents, including a State of Hawaii identification card, the email said. In the email, the man is accused of stealing nude images from the email addresses of women who worked for the University of Hawaii, which houses the college's communications department. The identity and email address of the UH communications department are "Mickey Mouse" if they appear to be legitimate. "FBI personnel have reviewed files belonging to one of the victims and have been in contact with her," the email said. "It appears that this individual is doing the same thing again," the email said. "The one thing that is certain is that he has no regard for the victims," the email said. "He is not only stealing their identities and using their nude photographs. He is also abusing their emotional state by leaving them to think that he is their boyfriend, husband, whatever." The email says that the alleged perpetrator also is known to be a sex offender. "The one thing that is certain is that he has no regard for the victims," the email said. "He is not only stealing their identities and using their nude photographs. He is also abusing their emotional state by leaving them to think that he is their boyfriend, husband, whatever." ADVERTISING A Facebook comment thread on the email that claims the nude photos are being used to steal credit card numbers. The email,

### **What's New in the Index Of Photoshop Download?**

#ifndef GW\_ATOMICIMPL\_H #define GW\_ATOMICIMPL\_H #include #include #ifndef GW\_ATOMIC\_ALIGNMENT #define GW\_ATOMIC\_ALIGNMENT 8 #endif #ifndef GW\_ATOMIC\_TEST\_AND\_SET #ifdef \_\_DEFINED\_ATOMIC\_TEST\_AND\_SET\_\_ #define GW\_ATOMIC\_TEST\_AND\_SET(PTR, VAL) \_\_DEFINED\_ATOMIC\_TEST\_AND\_SET\_\_ (PTR, VAL, \_\_FILE\_\_, \_\_LINE\_\_) #else #define GW\_ATOMIC\_TEST\_AND\_SET(PTR, VAL) \_Static\_assert ((sizeof (PTR) GW\_ATOMIC\_ALIGNMENT) && \ (ALIGNOF (PTR)

## **System Requirements:**

'Omega Reborn' is a remake of the 2007 PlayStation 2 'Omega Apeiron' that is being developed by Omega Force. It is expected to be released for both Windows and PlayStation 4 (PS4) in summer 2019. 'Omega Reborn' is an arcade-style 3D shooting game with a modern setting. A huge world can be explored, where you can fly, swim, fight monsters, gather your harvest and craft weapons. All of this is set against a backdrop of ancient ruins and towering mountains. 'O

<https://beautysecretskincarespa.com/wp-content/uploads/2022/07/raysed.pdf>

[http://estatesdevelopers.com/wp-content/uploads/2022/07/1236\\_Wedding\\_Album\\_Design\\_PSD\\_Free\\_Download.pdf](http://estatesdevelopers.com/wp-content/uploads/2022/07/1236_Wedding_Album_Design_PSD_Free_Download.pdf) [https://www.realvalueproducts.com/sites/realvalueproducts.com/files/webform/oil-paint-filter-photoshop-cc-2015-free](https://www.realvalueproducts.com/sites/realvalueproducts.com/files/webform/oil-paint-filter-photoshop-cc-2015-free-download.pdf)[download.pdf](https://www.realvalueproducts.com/sites/realvalueproducts.com/files/webform/oil-paint-filter-photoshop-cc-2015-free-download.pdf) [https://www.29chat.com/upload/files/2022/07/q6YRsVgHXKJNExSUmcFl\\_01\\_6c7659737b50d6b5e5c835102ea92187\\_file.pd](https://www.29chat.com/upload/files/2022/07/q6YRsVgHXKJNExSUmcFl_01_6c7659737b50d6b5e5c835102ea92187_file.pdf) [f](https://www.29chat.com/upload/files/2022/07/q6YRsVgHXKJNExSUmcFl_01_6c7659737b50d6b5e5c835102ea92187_file.pdf) [http://dealskingdom.com/wp-content/uploads/2022/07/offline\\_adobe\\_photoshop\\_download.pdf](http://dealskingdom.com/wp-content/uploads/2022/07/offline_adobe_photoshop_download.pdf) <https://richard-wagner-werkstatt.com/2022/07/01/57011/> [http://capabiliaexpertshub.com/wp-content/uploads/2022/07/wet\\_brushes\\_for\\_photoshop\\_free\\_download.pdf](http://capabiliaexpertshub.com/wp-content/uploads/2022/07/wet_brushes_for_photoshop_free_download.pdf) <https://hanffreunde-braunschweig.de/photoshop-2020-15-5-release-notes/> <https://www.bellinghamma.org/sites/g/files/vyhlif2796/f/uploads/ateresults05.03.22.pdf> [https://www.cheddrbox.com/upload/files/2022/07/tGswY56sqIznVRG2IPF2\\_01\\_d9963ab8992680911c999426a7156fe0\\_file.p](https://www.cheddrbox.com/upload/files/2022/07/tGswY56sqIznVRG2IPF2_01_d9963ab8992680911c999426a7156fe0_file.pdf) [df](https://www.cheddrbox.com/upload/files/2022/07/tGswY56sqIznVRG2IPF2_01_d9963ab8992680911c999426a7156fe0_file.pdf) [https://technospace.co.in/upload/files/2022/07/9CggpbsXGewTHwTHrCet\\_01\\_9fef31bffe3bf3a5eba36f74c501950e\\_file.pdf](https://technospace.co.in/upload/files/2022/07/9CggpbsXGewTHwTHrCet_01_9fef31bffe3bf3a5eba36f74c501950e_file.pdf) <https://bodhirajabs.com/adobe-photoshop-download/> <https://earthoceanandairtravel.com/2022/07/01/photoshop-express-7-0/> <https://ursgift.com/adobe-photoshop-cc-2015-64bit/> <https://elearning.21.training/blog/index.php?entryid=3448> <http://djolof-assurance.com/?p=23219>

<http://cicatsalud.com/html/sites/default/files/webform/download-adobe-photoshop-for-pc-windows-7-64-bit-full-version.pdf> <http://www.electromagazine.ch/advert/padding-50px/>

[https://imoraitilaw.com/wp-content/uploads/2022/07/Download\\_Adobe\\_Photoshop\\_32\\_and\\_64\\_bit.pdf](https://imoraitilaw.com/wp-content/uploads/2022/07/Download_Adobe_Photoshop_32_and_64_bit.pdf)

[https://deradiobingo.nl/wp-content/uploads/2022/07/adobe\\_photoshop\\_70\\_tutorials\\_pdf\\_free\\_download\\_in\\_english.pdf](https://deradiobingo.nl/wp-content/uploads/2022/07/adobe_photoshop_70_tutorials_pdf_free_download_in_english.pdf)